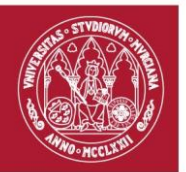

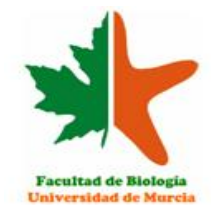

# **Guía breve para la citación de las referencias de un trabajo**

Esta guía breve para la citación de referencias se basa, fundamentalmente, en las normas de la revista científica *Anales de Biología*, de la Facultad de Biología de la Universidad de Murcia [\(http://www.um.es/analesdebiologia/\)](http://www.um.es/analesdebiologia/), con pequeñas modificaciones. Sigue las pautas del sistema internacional Harvard [\(http://www.lc.unsw.edu.au/onlib/pdf/harvard.p](http://www.lc.unsw.edu.au/onlib/pdf/harvard.pdf) [df\)](http://www.lc.unsw.edu.au/onlib/pdf/harvard.pdf).

Las **referencias** incluyen todos los documentos e información empleados para la elaboración de un trabajo. Sólo deben incluir los que aparezcan citados a lo largo del trabajo. Por tanto, todo documento citado en el trabajo debe estar referenciado.

La guía se ha estructurado en tres secciones distintas: Citas en el texto, Referencias y Normas para las referencias.

# **CITAS EN EL TEXTO**

**1)** En el cuerpo del texto, los autores se citarán por sus **apellidos** conforme aparezcan en el trabajo a referir (sin iniciales), cuando sean uno o dos autores y, si son tres o más, con la notación "et al.".

> **Ejemplo**: (Frenzel 1964, Bastin & Coûteaux 1966, Sunderesan et al. 1999).

**2)** Si el nombre del autor **forma parte** de la redacción del texto, la cita se hace poniendo el año entre paréntesis.

> **Ejemplo**: "…esta especie fue citada por Arnaldos Sanabria (2000) en…", "…según Prado e Castro & García (2011)…", "… hemos usado la terminología de López et al. (2008), en la que…"

**3)** Si el nombre del autor **no forma parte** de la redacción del texto, toda la cita se incluye entre paréntesis.

> **Ejemplo**: "La emisión de sonido se utiliza para comunicar su receptividad (Clemente et al. 1990, García & Presa 1985, Ingrisch 1983)".

**4)** Se puede hacer referencia a información obtenida a través de **entrevista personal y privada**, siempre con autorización del autor de la información. En este caso, y sólo en éste, se incorporan las iniciales de los nombres de los autores.

> **Ejemplo**: "… esta especie ha sido recientemente encontrada en Murcia (MI. Arnaldos & MD. García, com. pers.)".

**5)** Aunque al elaborar un trabajo es recomendable emplear sólo aquellas publicaciones a que se tenga acceso, puede ser que haya que hacer **referencia a una obra que no ha sido consultada**, pero que se conoce porque otro autor, sí consultado, la cita. En este caso se puede referir colocando "**citado por**" entre el nombre de los dos autores, el no consultado y el consultado, y año de publicación de ambos.

> **Ejemplo**: "Según Álvarez (1985, citado por Gómez-Pérez, 2002)…"

Ambas referencias deben aparecer en el listado correspondiente.

## **REFERENCIAS**

**1)** Las referencias se deben **ordenar alfabéticamente** respecto a sus autores (en primer lugar, por el primer autor, después por el segundo). Si hay tres o más autores, la ordenación es cronológica respecto al primero.

**2)** En caso de que haya **más de una referencia de un mismo autor y año**, las referencias, y las citas en el texto, se deben diferenciar con una letra minúscula.

> **Ejemplo**: "(Prado e Castro & García 2010a, b).

**3)** La **referencia incluye** el apellido del autor seguido por sus iniciales y el año de publicación. Si son dos autores, van separados por el símbolo &. Si son más de dos, todos van separados por una coma (,) salvo el último, que va separado por el símbolo &.

> **Ejemplo**: Guerra J, Jiménez-Martínez JF, Cano MJ & Brugués M. 2008.

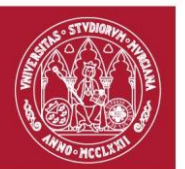

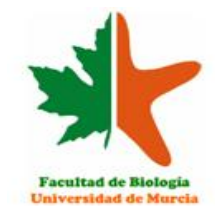

### **NORMAS PARA LAS REFERENCIAS**

#### **a) Artículos de revistas**

**1)** Apellidos AA, Apellidos BB & Apellidos CC. Año. Título del artículo. *Título completo de la revista* (en cursiva) volumen: página inicialpágina final.

**2)** Si el artículo dispone de **doi** («identificador digital de objeto», que permite localizar el artículo a través de la *web*), habrá de incorporarse al final de la referencia.

**b) Libros, CDs, DVDs, Vídeos, tesis doctorales, trabajos o informes de circulación restringida, o publicaciones no periódicas**

**3)** Apellidos AA. Año. *Título del libro* (en cursiva). Ciudad: Editorial.

**4)** Apellidos AA. Año. Título de la tesis/tesina/informe… (en cursiva). Universidad/Facultad/entidad o institución.

**5)** Si el libro tiene **varios autores pero un solo editor/coordinador**: Apellidos AA (ed./coord.) Año. *Título del libro* etc…

#### **c) Capítulo de libro**

**6)** Apellidos AA. Año. Título del capítulo. En: Apellidos BB (ed./coord.) *Título del libro completo*. Ciudad: Editorial. pp: página inicial del capítulo-página final.

#### **d) Artículos en prensa**

Sólo se podrá hacer referencia a estos trabajos si ya han sido aceptados para su publicación en la revista científica. El formato de la referencia será:

**7)** Apellidos AA. (en prensa). Título del artículo. *Título completo de la revista*. doi: #### (cuando esté disponible)

#### **e) Cartografía y otro material diferente de texto impreso**

**8)** Para citar la cartografía utilizada, si no procede de Internet, se utiliza una notación similar a la de los libros, pero haciendo constar la escala del documento. Se puede incorporar un subtítulo para especificar una hoja concreta.

> **Ejemplo**: "Jerez Mir L, Jerez Mir F & García-Monzón G. 1972. *Mapa Geológico de España.* Mula*.* Escala 1:50.000. Madrid: Instituto Geológico y Minero de España.

Tratamiento similar recibirán otros recursos distintos de texto impreso (figuras, fotografías…).

#### **f) Recursos procedentes de prensa periódica**

**9)** La citación es la misma que la de los artículos de revistas pero, en este caso, se debe indicar el día exacto de la publicación; en los diarios no es necesario indicar el número.

#### **Ejemplos**:

- Elola, J. La oficina virtual. *El País semanal*, 23 marzo 1997, no. 1069, p: 52-59.
- Las matrículas universitarias subirán lo que marque el IPC. *La Opinión,* Murcia, 26 junio 2013, p: 11.

#### **g) Recursos procedentes de Internet**

**10)** Apellidos AA./Institución o empresa (si no figura autor) Año. Título del recurso. *Título de la revista* (si procede). Institución (si procede). Ciudad (si procede). Disponible en http:… (accedido el ## de ## de #### *fecha* ).

Como herramienta adicional para la gestión de las referencias bibliográficas, a través del enlace <http://fobos.inf.um.es/palazon/ecologia/index/seminario8/> se podrá acceder a "Zotero", una aplicación de administración automática de referencias, usada para manejar bibliografías y referencias al escribir trabajos.